## SAP ABAP table TQ12T {Texts for the ind. for ext. numbering of units to be insp.}

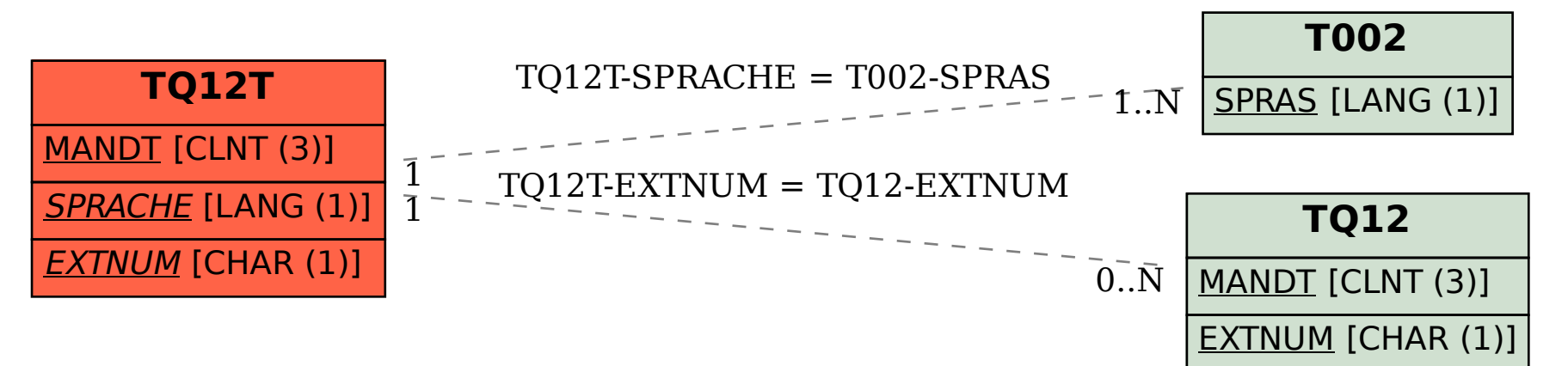